Below is the error detail from event viewer (Source - Windows Error Reporting)

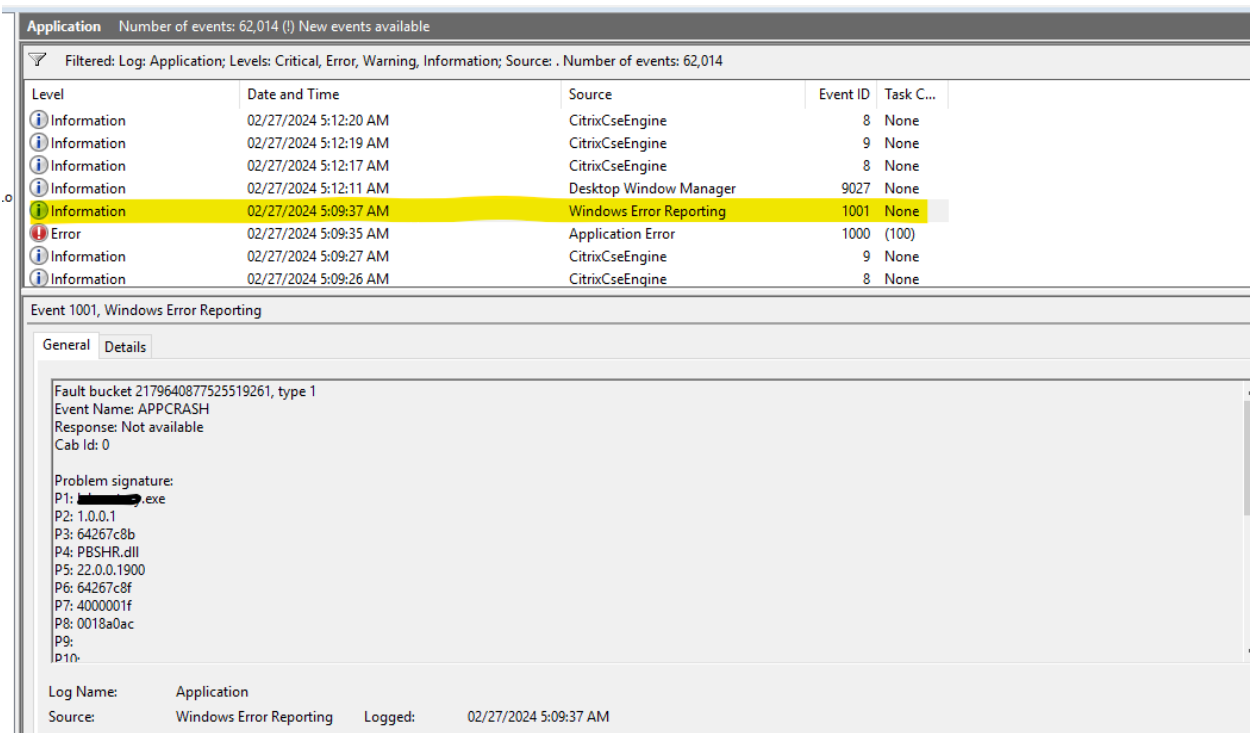

<-> <Event xmlns="http://schemas.microsoft.com/win/2004/08/events/event">

 $\leq$  <System>

<Provider Name="**Windows Error Reporting**" />

<EventID Qualifiers="**0**">1001</EventID>

<Level>4</Level>

 $\langle \text{Task}\rangle 0 \langle \text{Task}\rangle$ 

<Keywords>0x80000000000000</Keywords>

<TimeCreated SystemTime="**2024-02-27T10:09:37.895121500Z**" />

<EventRecordID>260028</EventRecordID>

<Channel>Application</Channel>

<Computer>Server details masked</Computer>

<Security />

</System>

- <EventData>

```
<Data>2179640877525519261</Data>
```

```
<Data>1</Data>
```
<Data>APPCRASH</Data>

<Data>Not available</Data>

<Data>0</Data>

<Data>Application1.exe</Data>

<Data>1.0.0.1</Data>

 $<$ Data $>$ 64267c8b $<$ /Data $>$ 

<Data>PBSHR.dll</Data>

<Data>22.0.0.1900</Data>

<Data>64267c8f</Data>

 $<$ Data>4000001f $<$ /Data>

<Data>0018a0ac</Data>

 $<$ Data  $>$ 

 $<$ Data  $>$ 

<Data>\\?\C:\ProgramData\Microsoft\Windows\WER\Temp\WERB03C.tmp.dmp \\?\C:\ProgramData\Microsoft\Windows\WER\Temp\WERB57D.tmp.WERInternalMetadata.xm l \\?\C:\ProgramData\Microsoft\Windows\WER\Temp\WERB5EB.tmp.xml \\?\C:\ProgramData\Microsoft\Windows\WER\Temp\WERB5E9.tmp.csv \\?\C:\ProgramData\Microsoft\Windows\WER\Temp\WERB667.tmp.txt</Data>

<Data>\\?\C:\ProgramData\Microsoft\Windows\WER\ReportArchive\AppCrash\_Application1.e xe\_2146129a3b6f602061c2cd6eda9f1784d9dadbe\_4eee35f9\_7a32b82c</Data>

 $<$ Data  $/$ >

<Data>0</Data>

<Data>2ac592fa-d8fe-45c6-b34d-2567250d1b3e</Data>

<Data>268435456</Data>

<Data>bd01b95685f6696d0e3fa3d472d44b9d</Data>

 $<$ Data $>0$  $<$ /Data $>$ 

</EventData>

</Event>

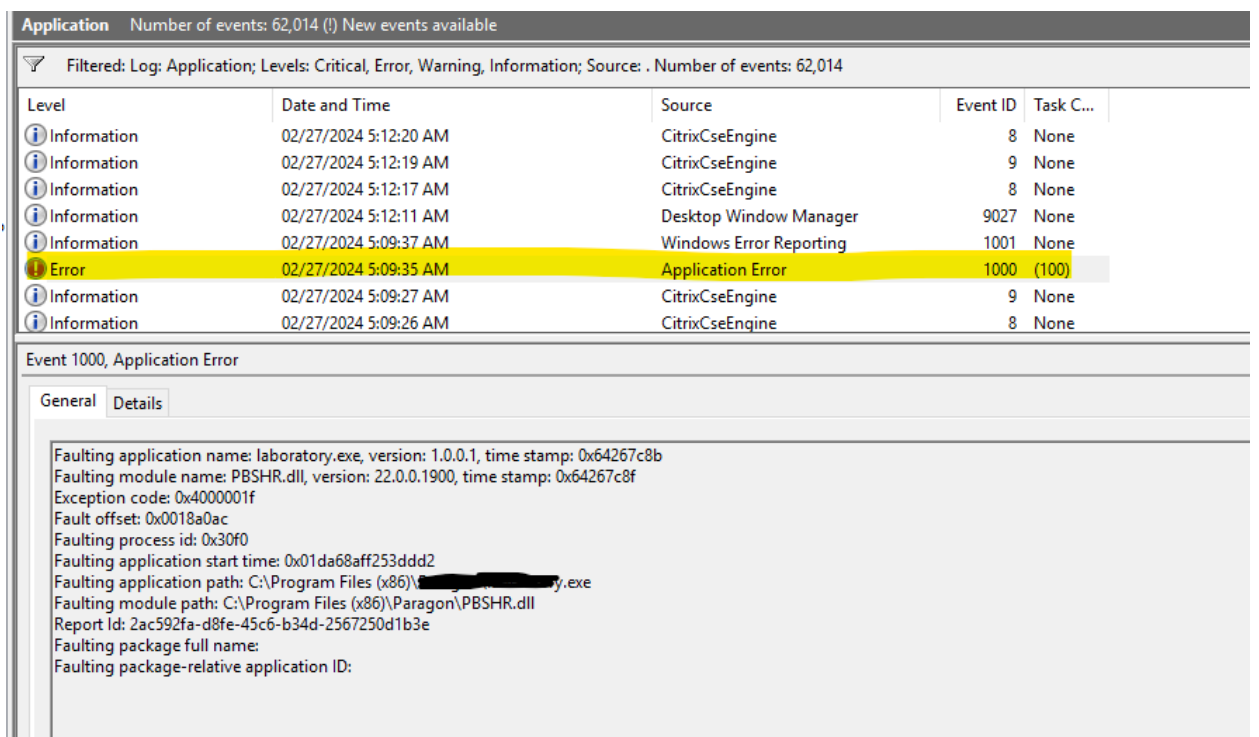

- <Event xmlns="http://schemas.microsoft.com/win/2004/08/events/event">

 $\frac{1}{2}$  <System>

```
<Provider Name="Application Error" />
```

```
<EventID Qualifiers="0">1000</EventID>
```
<Level>2</Level>

```
<Task>100</Task>
```

```
<Keywords>0x80000000000000</Keywords>
```
<TimeCreated SystemTime="**2024-02-27T10:09:35.160709400Z**" />

<EventRecordID>260027</EventRecordID>

<Channel>Application</Channel>

<Computer>Server details masked</Computer>

<Security />

</System>

- <EventData>

<Data>laboratory.exe</Data>

<Data>1.0.0.1</Data>

 $<$ Data $>$ 64267c8b $<$ /Data $>$ 

<Data>PBSHR.dll</Data>

<Data>22.0.0.1900</Data>

<Data>64267c8f</Data>

<Data>4000001f</Data>

<Data>0018a0ac</Data>

<Data>30f0</Data>

<Data>01da68aff253ddd2</Data>

<Data>C:\Program Files (x86)\XYZ\Application1.exe</Data>

<Data>C:\Program Files (x86)\Paragon\PBSHR.dll</Data>

<Data>2ac592fa-d8fe-45c6-b34d-2567250d1b3e</Data>

 $<$ Data  $\ge$ 

 $<$ Data  $\ge$ 

</EventData>

</Event>